# **Govt Engineering College Ajmer, Rajasthan**

# **Mid Term I (2017-18) Subject: PJ Class: 6th Sem(IT) M.M:10 Time: 1 hr**

**Q1)** Explain the features of java and how java is different from C++. [2]

**Q2)** Explain operators and data types in java with examples [2]

**Q3)** Explain abstract class with the help of supporting programs. [2]

**Q4)** Explain static keyword with the help of suitable programs.

[2]

**Q5)** Explain different uses of super keyword with the help of suitable programs. [2]

# **Answer1.** Features of Java

There is given many features of java. They are also known as java buzzwords. The Java Features given below are simple and easy to understand.

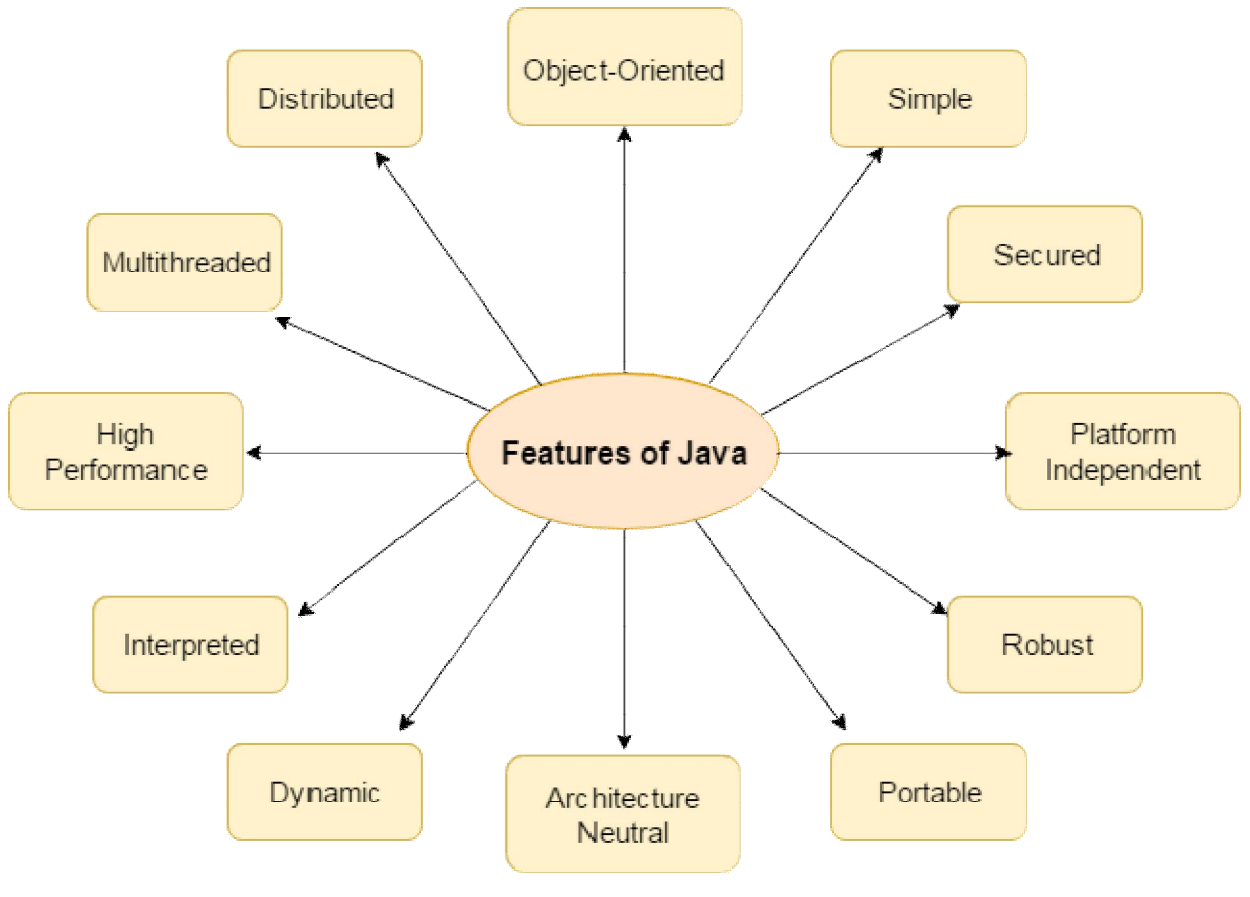

- 1. Simple
- 2. Object-Oriented
- 3. Portable
- 4. Platform independent
- 5. Secured
- 6. Robust
- 7. Architecture neutral
- 8. Dynamic
- 9. Interpreted
- 10.High Performance
- 11.Multithreaded
- 12.Distributed

### **Simple**

According to Sun, Java language is simple because:

```
syntax is based on C++ (so easier for programmers to learn it after C++).
```
 removed many confusing and/or rarely-used features e.g., explicit pointers, operator overloading etc.

 No need to remove unreferenced objects because there is Automatic Garbage Collection in java.

### Object-oriented

Object-oriented means we organize our software as a combination of different types of objects that incorporates both data and behaviour.

Object-oriented programming(OOPs) is a methodology that simplify software development and maintenance by providing some rules.

Basic concepts of OOPs are:

- 1. Object
- 2. Class
- 3. Inheritance
- 4. Polymorphism
- 5. Abstraction
- 6. Encapsulation

## Platform Independent

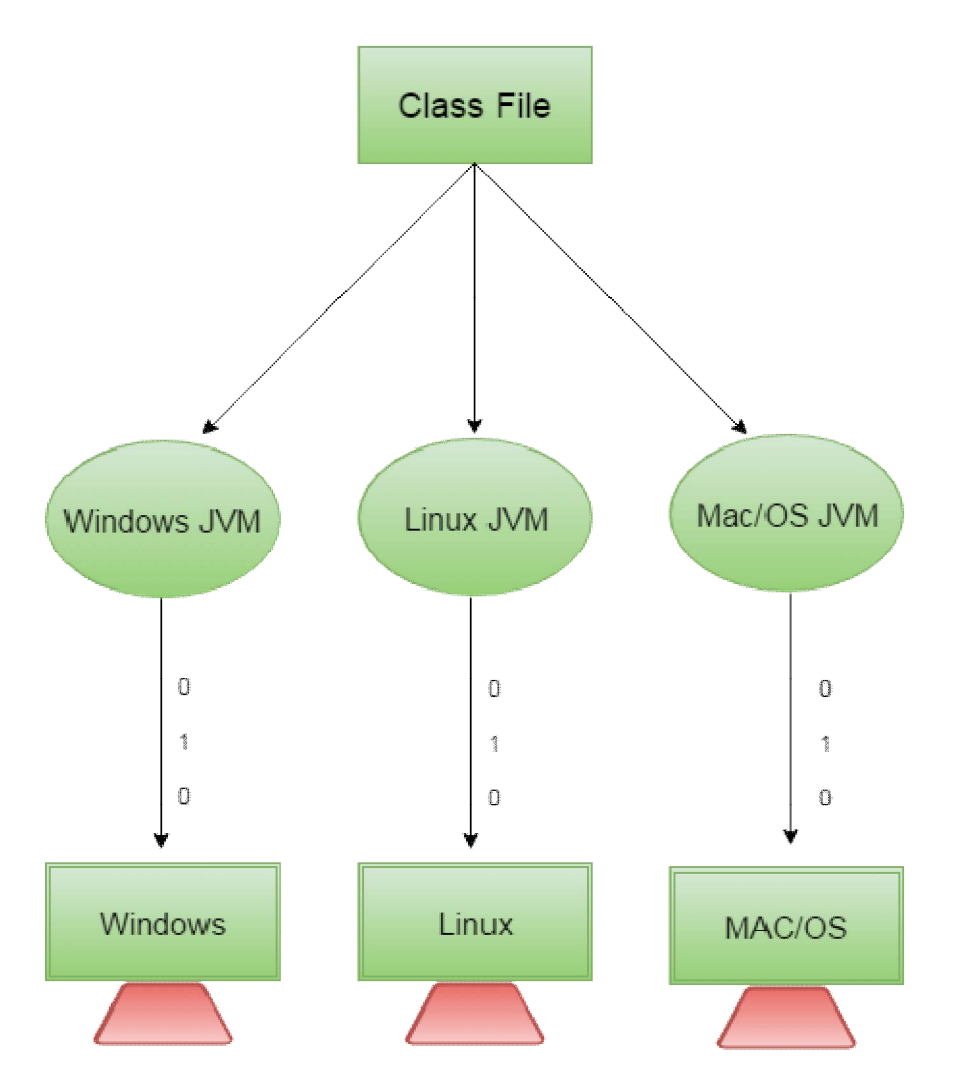

A platform is the hardware or software environment in which a program runs.

There are two types of platforms software-based and hardware-based. Java provides software-based platform.

The Java platform differs from most other platforms in the sense that it is a software-based platform that runs on the top of other hardware-based platforms. It has two components:

- 1. Runtime Environment
- 2. API(Application Programming Interface)

Java code can be run on multiple platforms e.g. Windows, Linux, Sun Solaris, Mac/OS etc. Java code is compiled by the compiler and converted into bytecode. This bytecode is a platform-independent code because it can be run on multiple platforms i.e. Write Once and Run Anywhere(WORA).

Secured

Java is secured because:

- o **No explicit pointer**
- o **Java Programs run inside virtual machine sandbox**

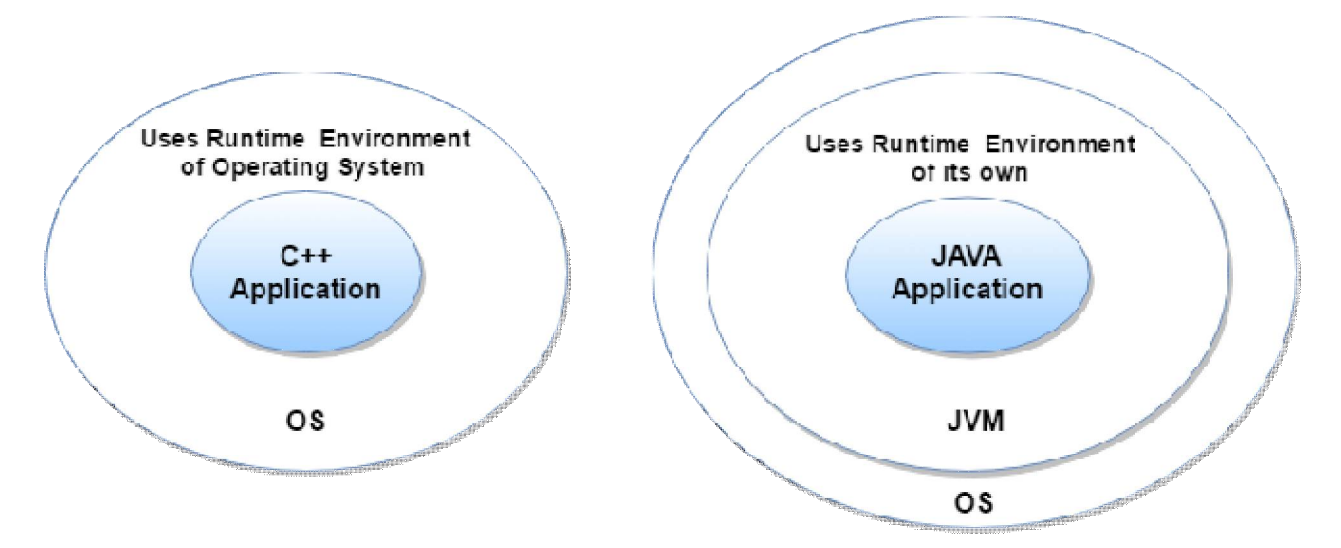

- o **Classloader:** adds security by separating the package for the classes of the local file system from those that are imported from network sources.
- o **Bytecode Verifier:** checks the code fragments for illegal code that can violate access right to objects.
- o **Security Manager:** determines what resources a class can access such as reading and writing to the local disk.

These security are provided by java language. Some security can also be provided by application developer through SSL, JAAS, Cryptography etc.

## Robust

Robust simply means strong. Java uses strong memory management. There are lack of pointers that avoids security problem. There is automatic garbage collection in java. There is exception handling and type checking mechanism in java. All these points makes java robust.

## Architecture-neutral

There is no implementation dependent features e.g. size of primitive types is fixed.

In C programming, int data type occupies 2 bytes of memory for 32-bit architecture and 4 bytes of memory for 64-bit architecture. But in java, it occupies 4 bytes of memory for both 32 and 64 bit architectures.

## Portable

We may carry the java bytecode to any platform.

## High-performance

Java is faster than traditional interpretation since byte code is "close" to native code still somewhat slower than a compiled language (e.g.,  $C_{++}$ )

## **Distributed**

We can create distributed applications in java. RMI and EJB are used for creating distributed applications. We may access files by calling the methods from any machine on the internet.

## Multi-threaded

A thread is like a separate program, executing concurrently. We can write Java programs that deal with many tasks at once by defining multiple threads. The main advantage of multi-threading is that it doesn't occupy memory for each thread. It shares a common memory area. Threads are important for multi-media, Web applications etc.

# C++ vs Java

There are many differences and similarities between C++ programming language and Java. A list of top differences between C++ and Java are given below:

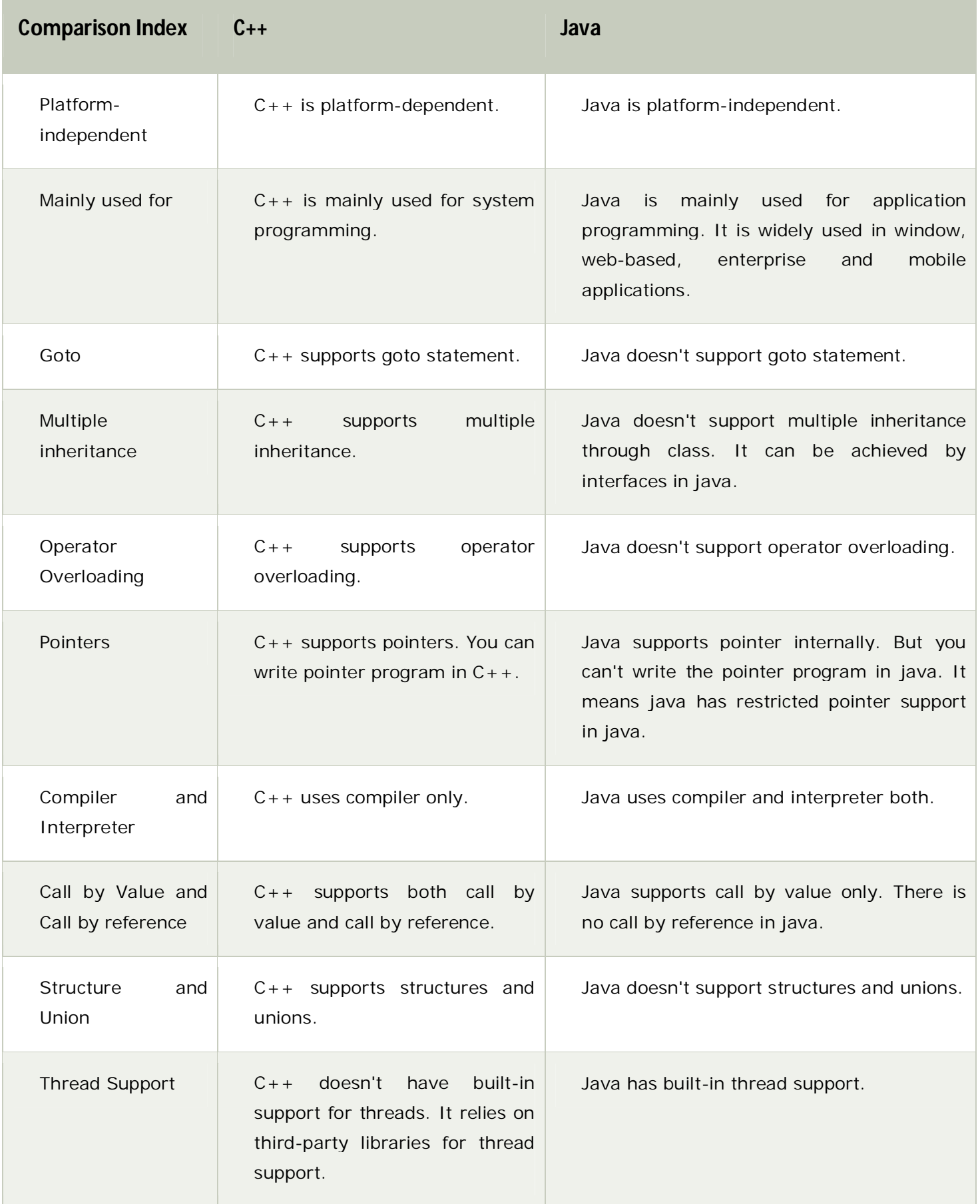

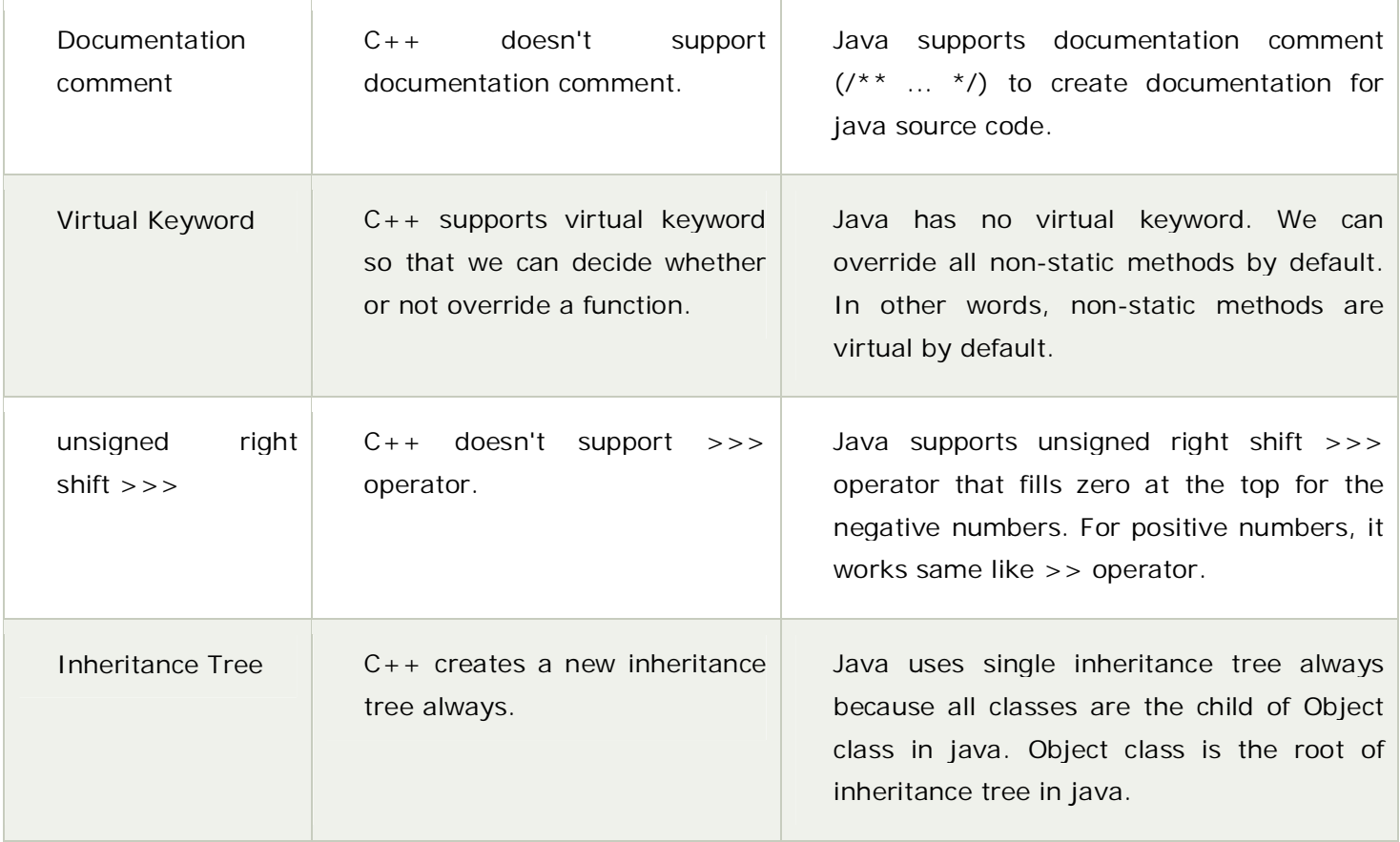

# **Answer2.**

# Java Unary Operator Example: ++ and --

- 1. **class** OperatorExample{
- 2. **public static void** main(String args[]){
- 3. **int** x=10;
- 4. System.out.println(x++);//10 (11)
- 5. System.out.println(++x);//12
- 6. System.out.println(x--);//12 (11)
- 7. System.out.println(--x);//10
- 8. }}

# Java Unary Operator Example: ~ and !

- 1. **class** OperatorExample{
- 2. **public static void** main(String args[]){
- 3. **int** a=10;
- 4. **int** b=-10;
- 5. **boolean** c=**true**;
- 6. **boolean** d=**false**;
- 7. System.out.println(~a);//-11 (minus of total positive value which starts from 0)
- 8. System.out.println(~b);//9 (positive of total minus, positive starts from 0)
- 9. System.out.println(!c);//false (opposite of boolean value)
- 10.System.out.println(!d);//true
- 11.}}

# Java Arithmetic Operator Example

- 1. **class** OperatorExample{
- 2. **public static void** main(String args[]){
- 3. **int** a=10;
- 4. **int** b=5;
- 5. System.out.println(a+b);//15
- 6. System.out.println(a-b);//5
- 7. System.out.println(a\*b);//50
- 8. System.out.println(a/b);//2
- 9. System.out.println(a%b);//0

10.}}

# Java Shift Operator Example: Left Shift

- 1. **class** OperatorExample{
- 2. **public static void** main(String args[]){
- 3. System.out.println $(10 < 2)$ ;//10\*2^2=10\*4=40
- 4. System.out.println(10<<3);//10\*2^3=10\*8=80
- 5. System.out.println(20<<2);//20\*2^2=20\*4=80
- 6. System.out.println(15<<4);//15\*2^4=15\*16=240
- 7. }}

## Java Shift Operator Example: Right Shift

- 1. **class** OperatorExample{
- 2. **public static void** main(String args[]){
- 3. System.out.println(10>>2);//10/2^2=10/4=2
- 4. System.out.println(20>>2);//20/2^2=20/4=5
- 5. System.out.println(20>>3);//20/2^3=20/8=2
- 6. }}

# Java Shift Operator Example: >>vs>>>

- 1. **class** OperatorExample{
- 2. **public static void** main(String args[]){
- 3. //For positive number, >> and >>> works same
- 4. System.out.println(20>>2);
- 5. System.out.println(20>>>2);
- 6. //For negative number, >>> changes parity bit (MSB) to 0
- 7. System.out.println(-20>>2);
- 8. System.out.println(-20>>>2);
- 9. }}

```
Output:
5
5
-5
1073741819
```
## Java AND Operator Example: Logical && and Bitwise &

- 1. **class** OperatorExample{
- 2. **public static void** main(String args[]){
- 3. **int** a=10;
- 4. **int** b=5;
- 5. **int** c=20;
- 6. System.out.println(a<b&&a<c);//false && true = false
- 7. System.out.println( $a < b$ & $a < c$ );//false & true = false
- 8. }}

Output: false false

## Java AND Operator Example: Logical &&vs Bitwise &

- 1. **class** OperatorExample{
- 2. **public static void** main(String args[]){
- 3. **int** a=10;
- 4. **int** b=5;
- 5. **int** c=20;
- 6. System.out.println( $a < b&a++< c$ );//false && true = false
- 7. System.out.println(a);//10 because second condition is not checked
- 8. System.out.println(a<bRa++<c);//false && true = false
- 9. System.out.println(a);//11 because second condition is checked

10.}}

Output: false 10 false 11

# Java OR Operator Example: Logical || and Bitwise |

- 1. **class** OperatorExample{
- 2. **public static void** main(String args[]){
- 3. **int** a=10;
- 4. **int** b=5;
- 5. **int** c=20;
- 6. System.out.println(a>b||a<c);//true || true = true
- 7. System.out.println(a>b|a<c);//true | true = true
- 8. //|| vs |
- 9. System.out.println(a>b||a++<c);//true || true = true
- 10.System.out.println(a);//10 because second condition is not checked
- 11. System.out.println $(a > b|a++< c)/$ true | true = true
- 12.System.out.println(a);//11 because second condition is checked
- 13.}}

Output: true true true 10 true 11

# Java Ternary Operator Example

- 1. **class** OperatorExample{
- 2. **public static void** main(String args[]){
- 3. **int** a=2;
- 4. **int** b=5;
- 5. **int** min=(a<b)?a:b;
- 6. System.out.println(min);
- 7. }}

```
Output:2
```
# Java Assignment Operator Example

- 1. **class** OperatorExample{
- 2. **public static void** main(String args[]){
- 3. **int** a=10;
- 4. **int** b=20;
- 5.  $a+=4$ ;//a=a+4 (a=10+4)
- 6.  $b=-4$ ; //b=b-4 (b=20-4)
- 7. System.out.println(a);
- 8. System.out.println(b);
- 9. }}

Output:

14

17

# **Data Types in Java**

Data types represent the different values to be stored in the variable. In java, there are two types of data types:

- o Primitive data types
- o Non-primitive data types

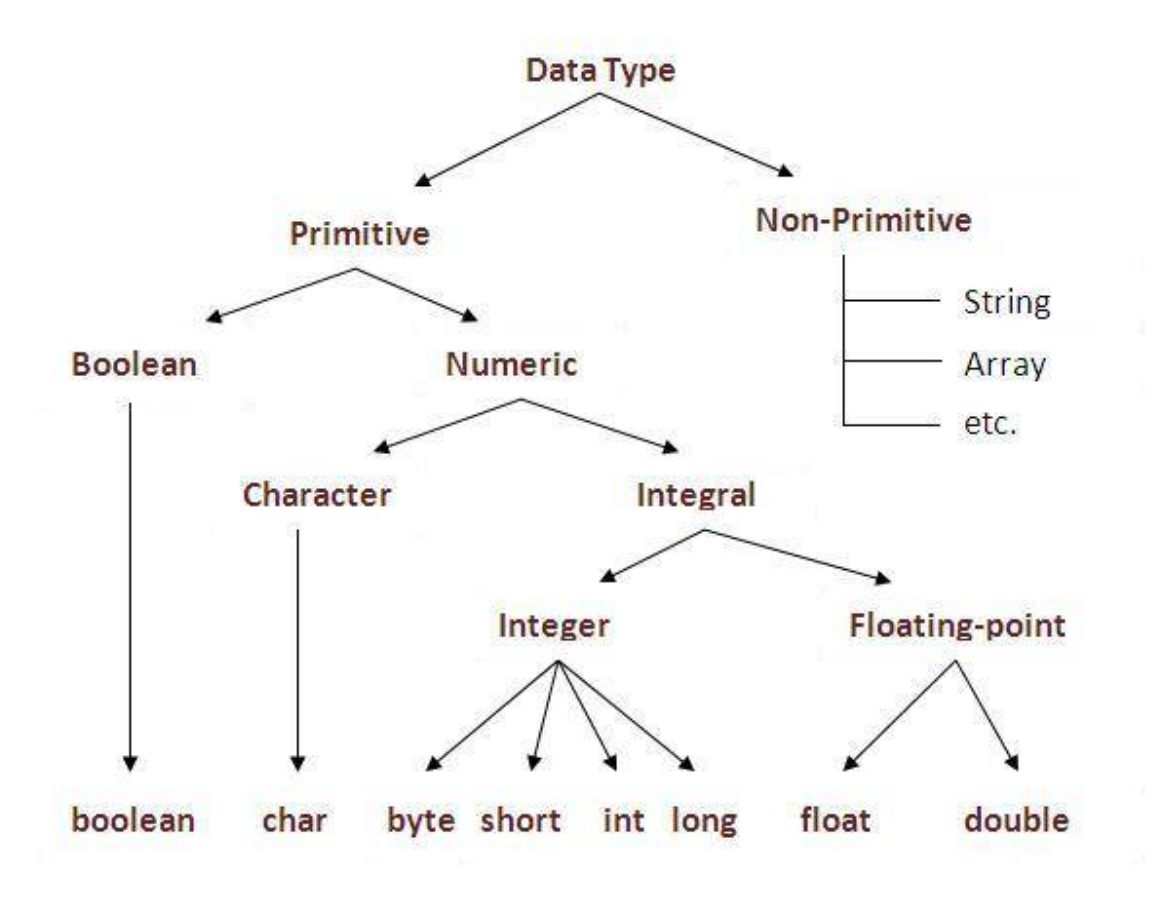

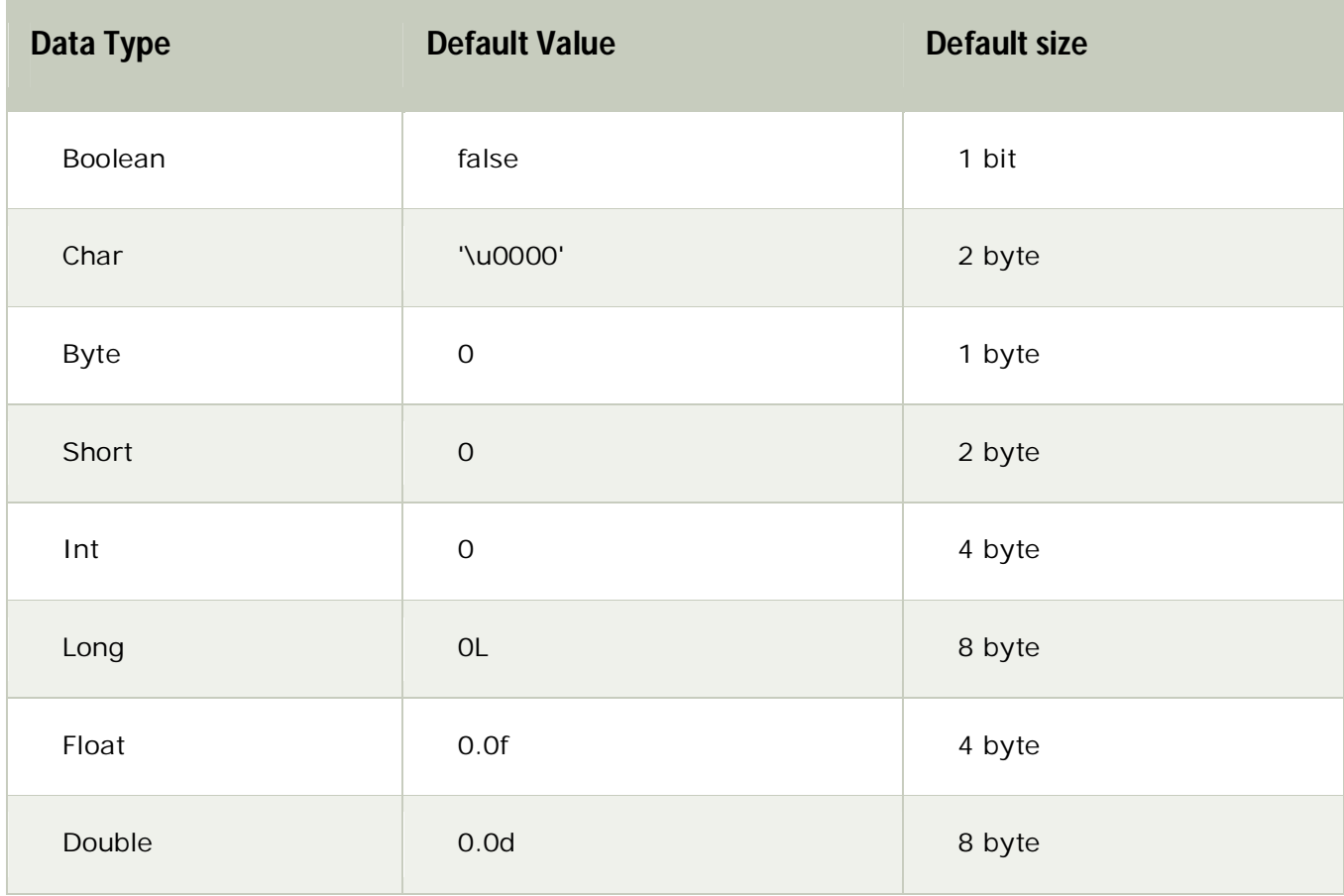

# **Answer 3:**

# Abstract class in Java

A class that is declared with abstract keyword, is known as abstract class in java. It can have abstract and non-abstract methods (method with body).

Before learning java abstract class, let's understand the abstraction in java first.

# Abstraction in Java

**Abstraction** is a process of hiding the implementation details and showing only functionality to the user.

Another way, it shows only important things to the user and hides the internal details for example sending sms, you just type the text and send the message. You don't know the internal processing about the message delivery.

Abstraction lets you focus on what the object does instead of how it does it.

### Ways to achieve Abstraction

There are two ways to achieve abstraction in java

- 1. Abstract class (0 to 100%)
- 2. Interface (100%

# Abstract class in Java

A class that is declared as abstract is known as **abstract class**. It needs to be extended and its method implemented. It cannot be instantiated.

#### Example abstract class

**abstract class** A{}

# abstract method

A method that is declared as abstract and does not have implementation is known as abstract method

**abstract void** printStatus();//no body and abstract

## Example of abstract class that has abstract method

In this example, Bike the abstract class that contains only one abstract method run. It implementation is provided by the Honda class.

- 1. **abstract class** Bike{
- 2. **abstract void** run();
- 3. }
- 4. **class** Honda4 **extends** Bike{
- 5. **void** run(){System.out.println("running safely..");}
- 6. **public static void** main(String args[]){
- 7. Bike obj =  $new$  Honda4();
- 8. obj.run();
- 9. }
- 10.}

**Output:** running safely..

Example2:

- 1. **abstract class** Bank{
- 2. **abstract int** getRateOfInterest();

```
3. }
```
4. **class** SBI **extends** Bank{

```
5. int getRateOfInterest(){return 7;} 
6. } 
7. class PNB extends Bank{ 
8. int getRateOfInterest(){return 8;} 
9. } 
10. 
11.class TestBank{ 
12.public static void main(String args[]){ 
13.Bank b; 
14.b=new SBI(); 
15.System.out.println("Rate of Interest is: "+b.getRateOfInterest()+" %"); 
16.b=new PNB(); 
17.System.out.println("Rate of Interest is: "+b.getRateOfInterest()+" %"); 
18.}} 
   Output:
   Rate of Interest is: 7 %
   Rate of Interest is: 8 %
```
# **Answer 4:**

The **static keyword** in java is used for memory management mainly. We can apply java static keyword with variables, methods, blocks and nested class. The static keyword belongs to the class than instance of the class.

The static can be:

- 1. variable (also known as class variable)
- 2. method (also known as class method)
- 3. block
- 4. nested class

### **Example of static variable**

- 1. //Program of static variable
- 2.
- 3. class Student8{
- 4. int rollno;
- 5. String name;
- 6. static String college ="ITS";
- 7.

```
8. Student8(int r,String n){ 
9. rollno = r:
10. name = n;
11. } 
12. void display (){System.out.println(rollno+" "+name+" "+college);} 
13. 
14. public static void main(String args[]){ 
15. Student8 s1 = new Student8(111, "Karan");
16. Student8 s2 = new Student8(222, "Argan");17. 
18. s1.display(); 
19. s2.display(); 
20. }
```

```
21. }
```
### **Example of static method**

```
1. //Program of changing the common property of all objects(static field). 
2. 
3. class Student9{ 
4. int rollno; 
5. String name; 
6. static String college = TTS":
7. 
8. static void change(){ 
9. college = "BBDIT";
10. }
11. 
12. Student9(int r, String n){ 
13. rollno = r;
14. name = n;
15. } 
16. 
17. void display (){System.out.println(rollno+" "+name+" "+college);}
18. 
19. public static void main(String args[]){ 
20. Student9.change(); 
21. 
22. Student9 s1 = new Student9 (111, "Karan");
23. Student9 s2 = new Student9 (222, "Arvan");
24. Student9 s3 = new Student9 (333, "Sonoo");
25. 
26. s1.display(); 
27. s2.display(); 
28. s3.display(); 
29. } 
30. } 
Output:111 Karan BBDIT
      222 yan BBDIT
       333 Sonoo BBDIT
```
## **Example of static block**

- 1. class A2{
- 2. static{System.out.println("static block is invoked");}
- 3. public static void main(String args[]){
- 4. System.out.println("Hello main");
- 5. }
- $\begin{bmatrix} 6. \end{bmatrix}$

```
Output:static block is invoked
Hello main
```
# **Answer 5:**

# **super keyword in java**

The **super** keyword in java is a reference variable which is used to refer immediate parent class object.

Whenever you create the instance of subclass, an instance of parent class is created implicitly which is referred by super reference variable.

### Usage of java super Keyword

- 1. super can be used to refer immediate parent class instance variable.
- 2. super can be used to invoke immediate parent class method.
- 3. super() can be used to invoke immediate parent class constructor.

### 1) super is used to refer immediate parent class instance variable.

We can use super keyword to access the data member or field of parent class. It is used if parent class and child class have same fields.

- 1. class Animal{
- 2. String color="white";
- 3. }
- 4. class Dog extends Animal{
- 5. String color="black";
- 6. void printColor(){
- 7. System.out.println(color);//prints color of Dog class
- 8. System.out.println(super.color);//prints color of Animal class
- 9. }
- 10. }
- 11. class TestSuper1{
- 12. public static void main(String args[]){
- 13. Dog d=new Dog();
- 14. d.printColor();
- 15. }}

Output: black white

In the above example, Animal and Dog both classes have a common property color. If we print color property, it will print the color of current class by default. To access the parent property, we need to use super keyword.

### 2) super can be used to invoke parent class method

The super keyword can also be used to invoke parent class method. It should be used if subclass contains the same method as parent class. In other words, it is used if method is overridden.

```
1. class Animal{
```

```
2. void eat(){System.out.println("eating...");}
```
3. }

- 4. class Dog extends Animal{
- 5. void eat(){System.out.println("eating bread...");}
- 6. void bark(){System.out.println("barking...");}
- 7. void work(){
- 8. super.eat();
- 9. bark();
- 10. }
- 11. }
- 12. class TestSuper2{
- 13. public static void main(String args[]){
- 14. Dog d=new  $\text{Dog}$ ();
- 15. d.work();
- 16. }}

#### Output:

```
eating...
      barking...
```
In the above example Animal and Dog both classes have eat() method if we call eat() method from Dog class, it will call the eat() method of Dog class by default because priority is given to local.

To call the parent class method, we need to use super keyword.

### 3) super is used to invoke parent class constructor.

The super keyword can also be used to invoke the parent class constructor. Let's see a simple example:

```
1. class Animal{
```
- 2. Animal(){System.out.println("animal is created");}
- 3. }
- 4. class Dog extends Animal{
- 5. Dog(){
- 6. super();
- 7. System.out.println("dog is created");
- 8. }
- 9. }
- 10. class TestSuper3{
- 11. public static void main(String args[]){
- 12. Dog d=new  $\text{Dog}$ ();
- 13. }}

#### Output:

animal is created dog is created